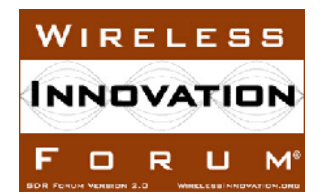

## **Spectrum Sharing Committee Policy and Procedure Coordinated Periodic Activities Policy**

## **Coordinated Periodic Activities Policy**

According to WinnForum requirements, SASs are required to collaborate to determine CBSD power allocation in a substantially similar fashion. In order to achieve synchronous power allocation among all SASs, all SASs perform a procedure called Cooperative Periodic Activities among SASs (CPAS), which is a periodic process performed by all SASs synchronously.

CPAS is defined as the following process:

Every 24 hours, starting at time  $T_1$ , all SASs perform the following functions:

- 1. At time  $T_1$ : Each SAS creates a Full Dump Record (all data are "the state as of  $T_1$ "), including
	- a. All CBSDs with at least one active Grant
	- b. All existing active Grants
	- c. All PPAs
	- d. Location, Antenna characteristics, and Protection levels of all ESC sensors
- 2. At time  $T_2$ 
	- a. Each SAS pulls Full Dump Record from all other SASs
	- b. Each SAS synchronizes with all external databases (FCC & WinnForum)
- 3. Upon completion of step 2, each SAS performs Pre-IAP filtering activities to determine the Grants to be terminated. The Pre-IAP filtering is executed in the following order.
- a. Determine conflict grants, i.e. CBSDs having approved grants from multiple SASs simultaneously. Those Grants are determined to be terminated, and removed from the rest of pre-IAP filtering process
- b. Find the Grants whose frequency ranges are partially or fully overlapping with the following Exclusion Zones (EZs) and are owned by CBSDs within those EZs (i.e. EZ protections); Those Grants are determined to be terminated and are removed from the rest of pre-IAP filtering process.
	- PPA,
	- GWPZ
	- Part 90 subpart Z (GWBL stations within 150 km of FSS operating within 3650-3700 MHz),
	- Exclusion Zone for the Inland federal radars
- c. Calculate FSS Purge List for all FSS stations with  $TT&C = ON$ . The Grants in the FSS Purge List are determined to be terminated, and are removed from the rest of the pre-IAP filtering process
- 4. Each SAS removes all Grants which were determined to be terminated during the pre-IAP filtering process (step 3), from the rest of the CPAS process, and terminates those Grants it serves, at or before the time T3 (step 6).
- 5. Upon completion of step 3, using the exchanged records at time T2, all SASs perform the following activities independently:
	- a. Using *maxEirp* (for CBSDs managed by other SASs, maxEirp within requestedOperationParam is used, if provided, otherwise maxEirp within operationParam is used), run IAP Algorithm to protect all non-Federal higher tier protection entities (GWPZ, FSS Co-channel, FSS blocking, PPAs and ESC sensors),
	- b. Using *maxEirp* (for CBSDs managed by other SASs, maxEirp within requestedOperationParam is used, if provided, otherwise maxEirp within *operationParam is used*), perform DPA Move List Calculation for all offshore and inland DPAs,
	- c. Using *CBSD* power masks defined in *R0-DEV-05(e),* perform DPA Move List Calculation, according to R2-SGN-24, for all out of band inland radar DPAs. For portal-activated out of band radars, DPA Move List is calculated for all 10 MHz frequency ranges.

All SASs shall complete the steps above before T3.

6. At Time T3: If the *maxEirp* of the Grant must be decreased and the CBSD heartbeats that Grant, the SAS shall terminate the Grant and indicate new *operationParam* in the Heartbeat Response.. All Grants which were added to the DPA Move List for an

already-activated DPA/channel pair in step 5(b) or 5(c) shall be suspended or terminated by the managing SAS.

7. At or after time T3 + 300 seconds: Each SAS may approve and authorize Grants using its new SAS-specific margin. The SAS may also authorize Grants which can be authorized as a result of the DPA Move List calculation for already-activated DPAs.

The values of  $T_1$ ,  $T_2$ , and  $T_3$  are determined and agreed upon by all SAS Administrators.